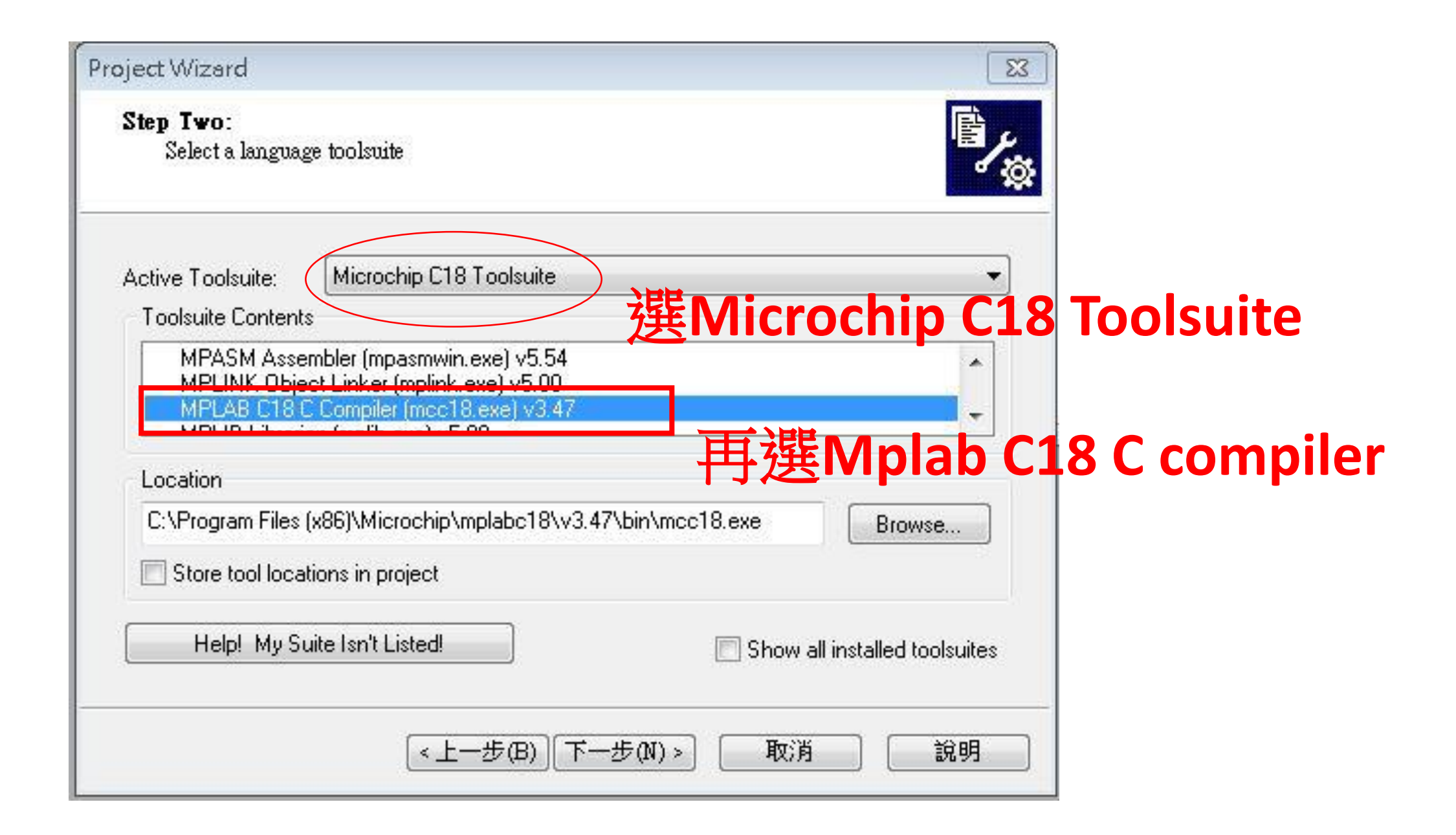

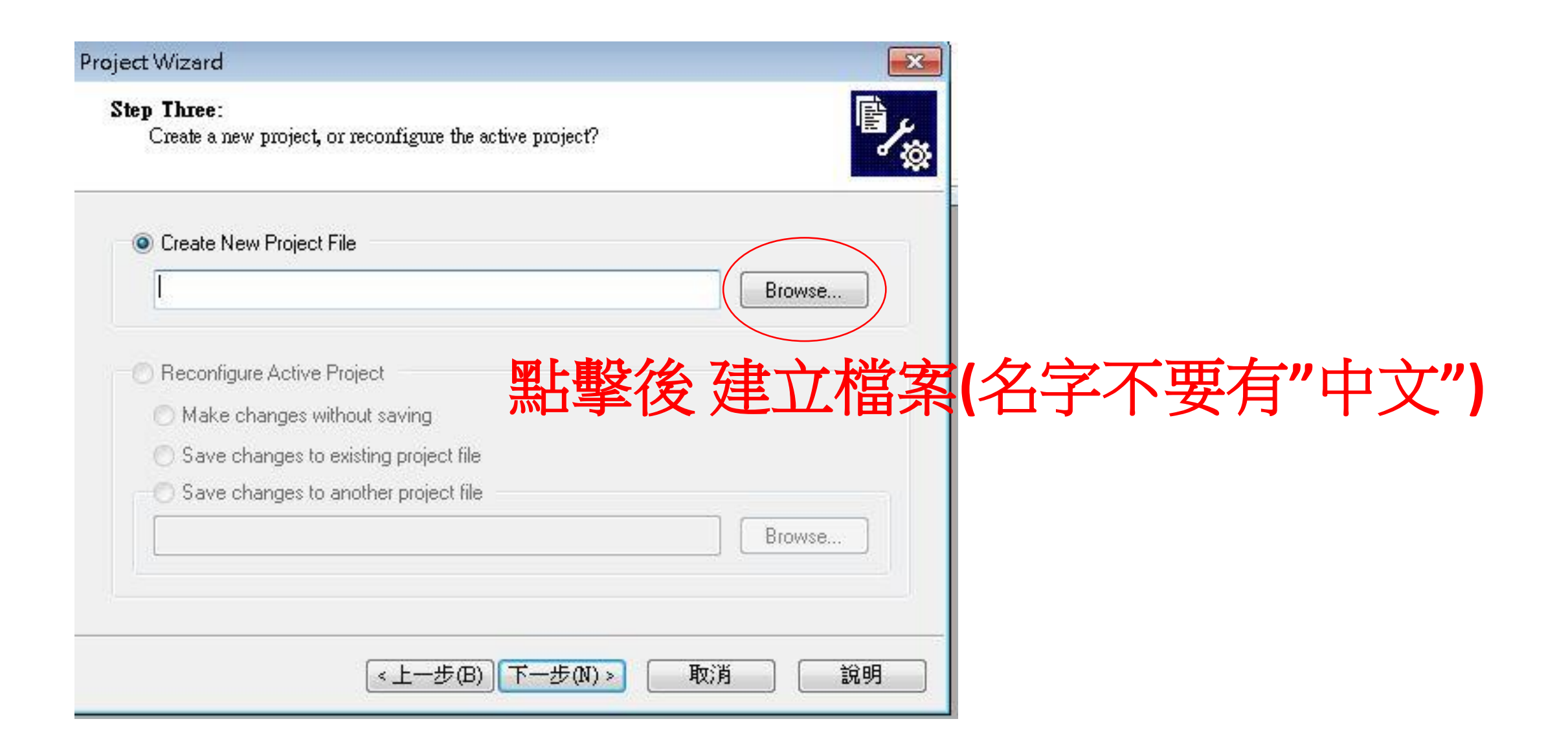

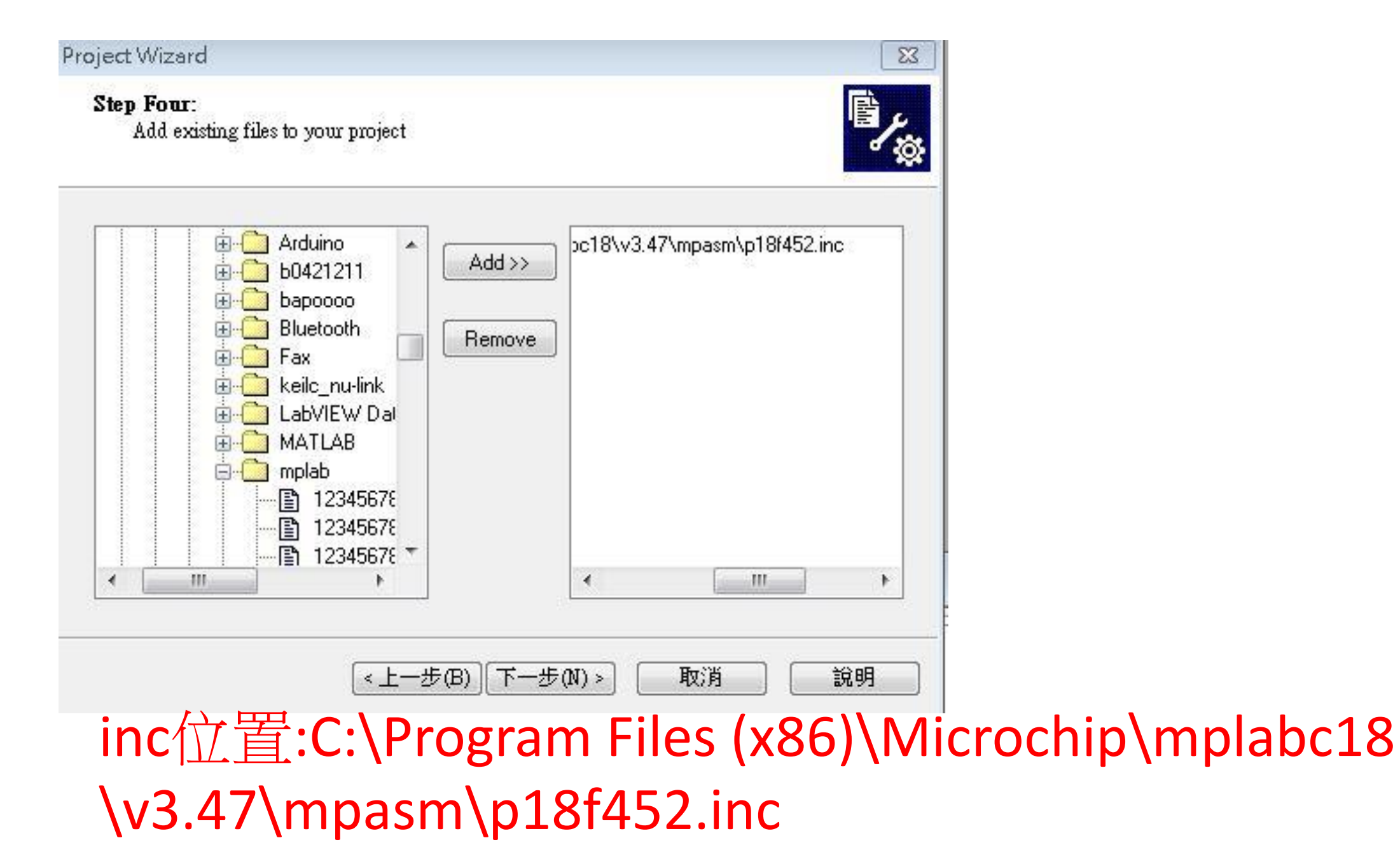

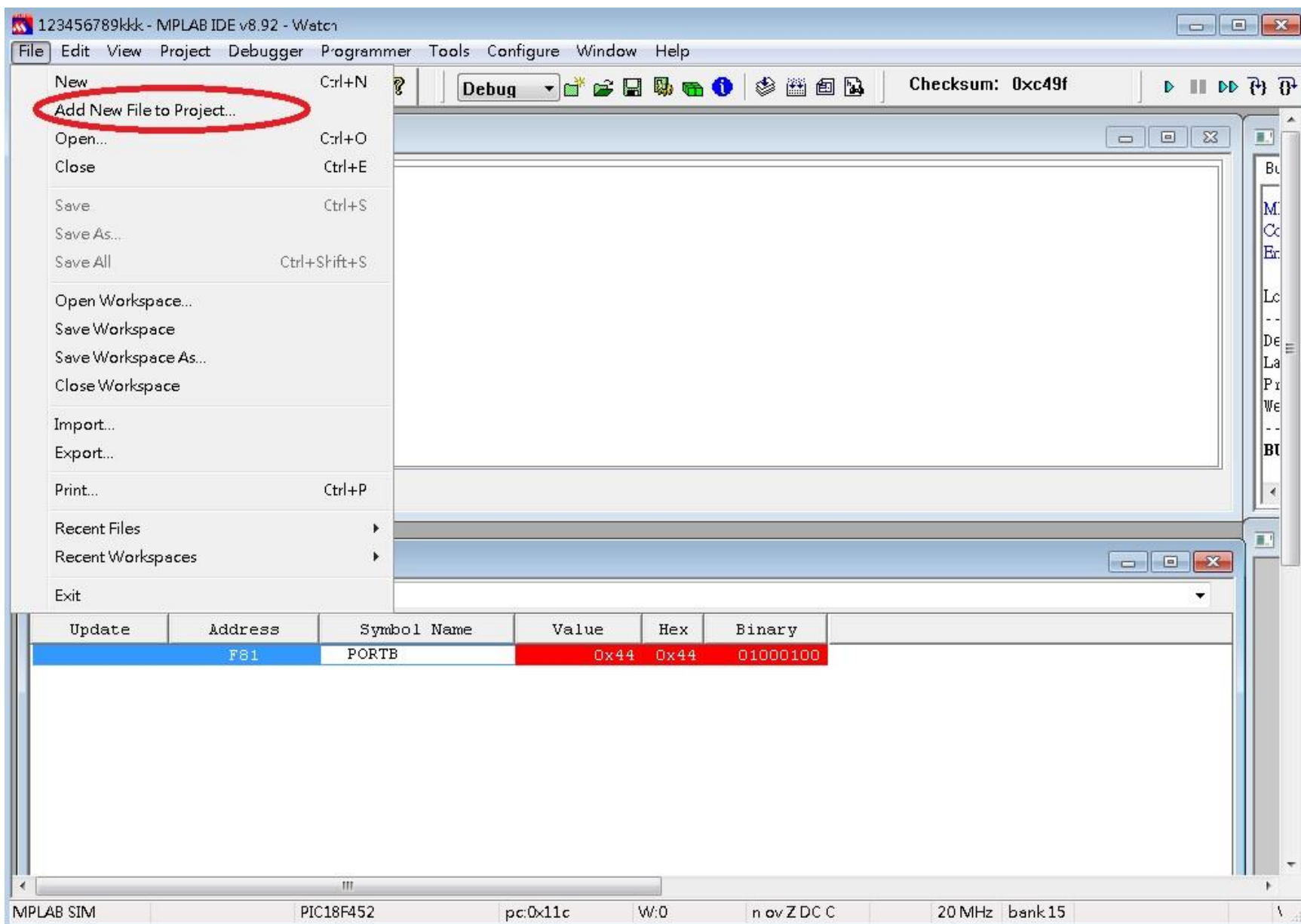

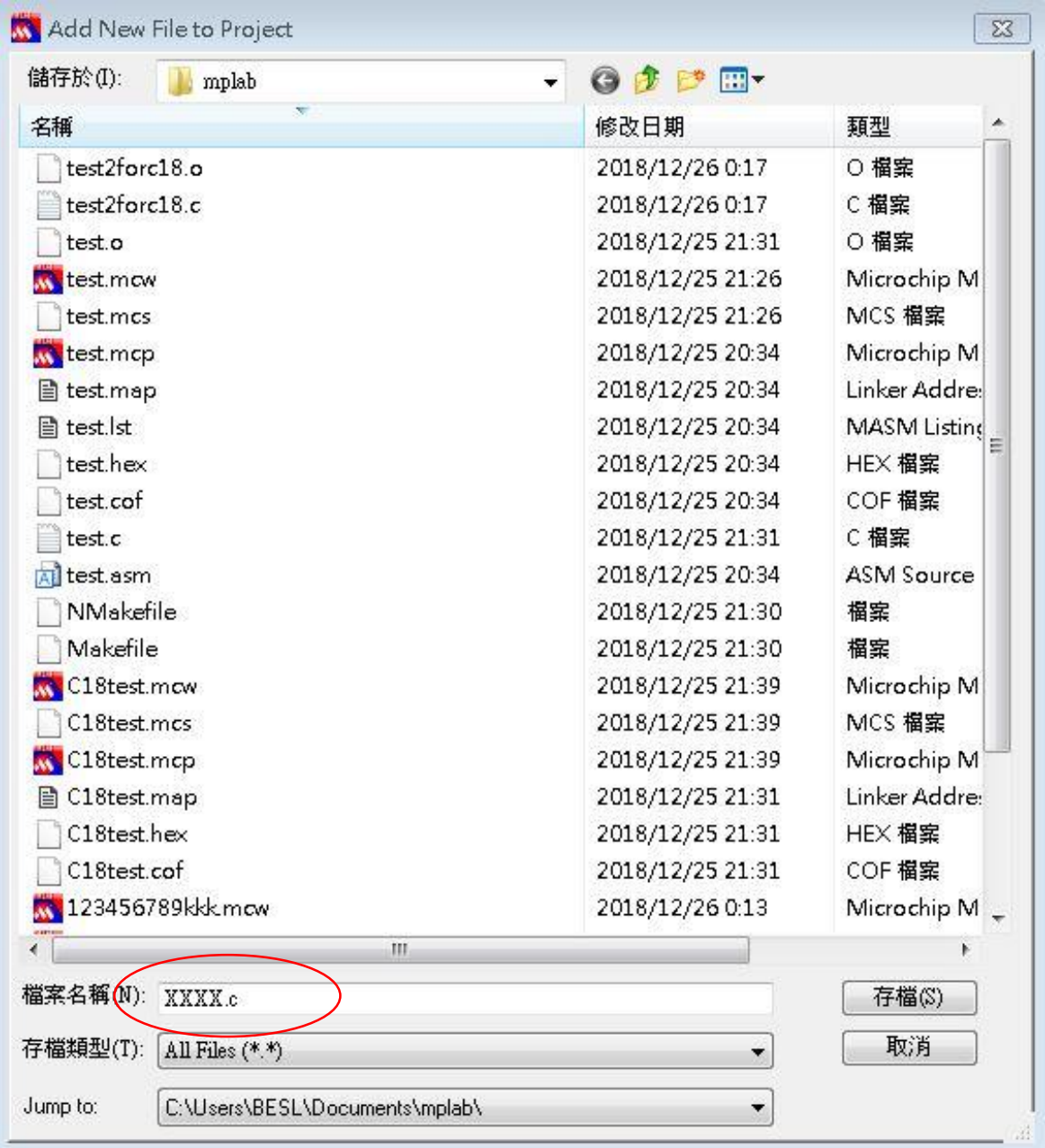

## 建立 **".c"** 檔 **(**名字不要有**"**中文**")**